## 计算机等级考试三级机试C语言编程详细解析三、正整数排  $[1]$  PDF https://www.100test.com/kao\_ti2020/179/2021\_2022\_\_E8\_AE\_A1\_ E7\_AE\_97\_E6\_9C\_BA\_E7\_c98\_179392.htm

 $($ 

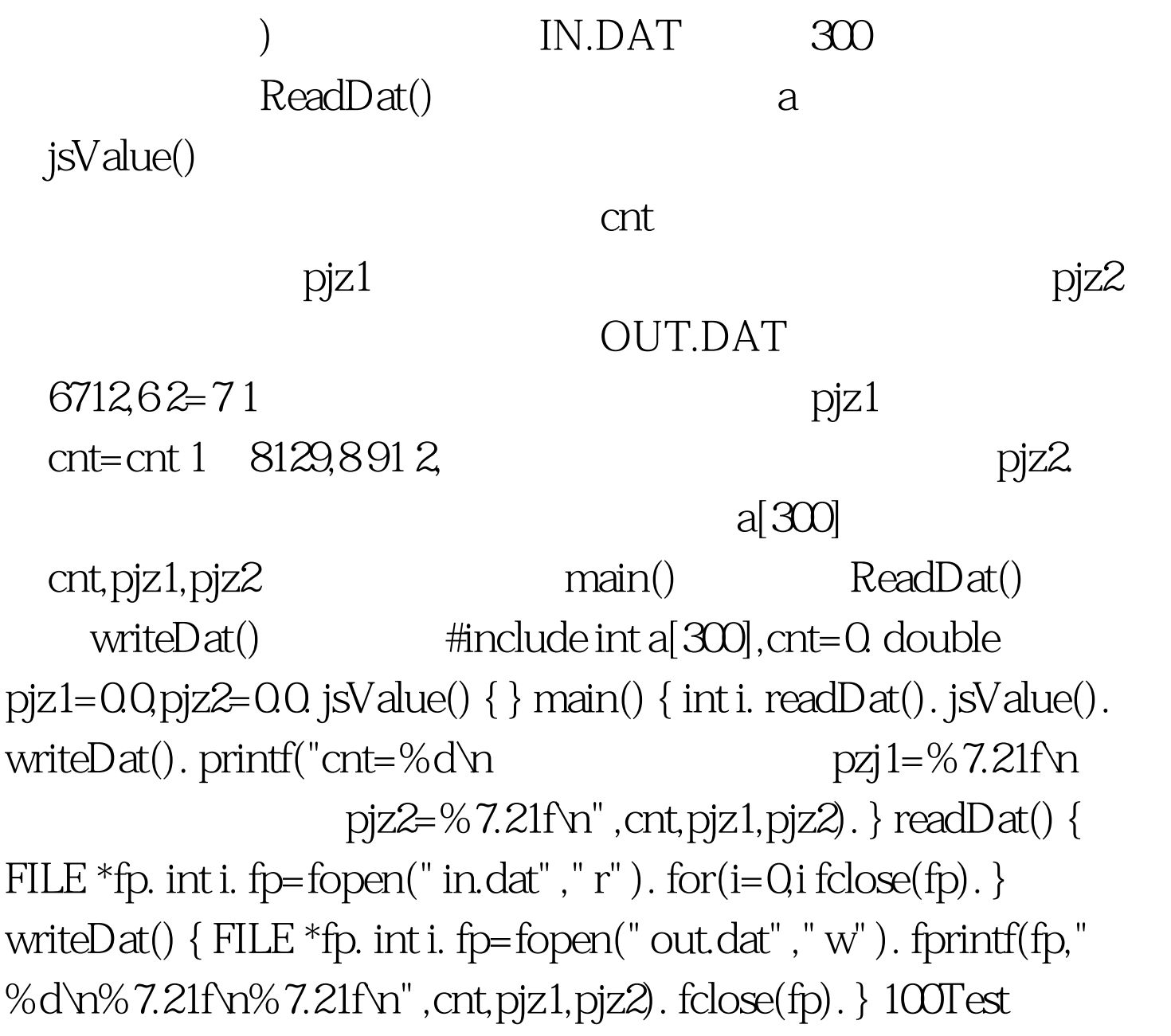

www.100test.com